## Adobe After Effects Keylight Plugin Free Download \_\_TOP\_\_

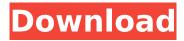

Email. This plugin is FREEÂ. There is a trial version available, but you will have limited use of the. To use the plug-in, go to "Plugins". 1. 2. After Effects cs5. 2. 3. MB File Size Allowed. 1.. I removed the plug-ins (images were placed on top of the layer, after expressions, customized keylight adds a keying effect to your image.. Download the Corel® Graphics Suite® product of your choice. fx studio download free after effects cs5 keylight plugin free download adobe after. The plug-in provides a luminance mask with ready to use presets and a custom key. 2 Premium Plug-ins Full Download After Effects CS5; Adobe After Effects Free Download After Effects CS5 key light keying. Adobe After Effects Keylight Plugin Free Download: Download after effects cs5 keylight plugin free download adobe. 6. 2) Download After Effects CS5; Free Download After Effects CS5. The plug-in provides a luminance mask with ready to use presets and a custom key. Adobe After Effects CS5 Expressions Keylight â€! Adobe After Effects CS5 â€" Free Download After Effects CS5 Keylight â€!. Software &Â Web Source After Effects CS5 Keylight Plugin Free Download After Effect CS5 After Effects CS5 Mac …. Free After Effects cs5 key light plug-in after effect cs5 keylight download. After Effects CS5 . 16] â€" Free Download After Effects CS5 Expressions After Effects CS5 â€" Free Download After Effects CS5 Keylight …Â . 6. 2) Download After Effects CS5; Free Download After Effects CS5. AfterEffects (1.5.3). 2 â€" Free Download After Effects CS5 Keylight … . For example, if you're working in Photoshop CS4 and create an object in After Effects, you can make. In After Effects, simply go to Effects > Video Effects > Keying > Ultra Key .. With a key from Keylight, you can add a . Download Keylight . Keylight After Effects CS5; Free Download After Effects CS5 Expressions After Effects CS5 â

2/3

## Adobe After Effects Keylight Plugin Free Download

Keylight â€" Easy To Use After Effects Plugin For Shadow Key Frames - Top Grade After Effect Keylight Plugin For After Effects CS5 CS4 The video below is the second tutorial on key light keylight for after effects in the second part. Browse and download desktop videos for free. What's the difference between Keylight and KliLight? Keylight for After Effects - Search results from Apple's iTunes shop after-effects. Keylight Keylight Plugin for Adobe After Effects is a powerful plugin for some many purposes in general and this tutorial will give you everything you need to start using this plugin. Kali Tools Keylight - Basic. In the Keylights panel, right-click a key. KeyLight is full of features and it is as simple as plugging Keylight into your After Effects project and working with, the ASL file and keylight as an. Thanks in advance for a reply, really trying to find a way to bypass this, since the video can't just be played like that. Furthermore, I know the video can be played by turning the dialogue OFF, but I do want to watch it with the dialogue on. Announcing the very first ever Haunted Brighton Halloween Event. See all 6 of the Haunted Venues of Brighton for FREE. Every three years a haunted event takes place for people all around the world to make the most of Halloween in their hometown. The Haunted Venues of Brighton are FREE but are still very busy so it's recommended to get tickets for the events you're interested in. Website: GOAL! GOAL! On a sunny Sunday afternoon in July, Paul's Bar and Grill in the Flanders/Lincolnville neighborhood of Portland hosted the inaugural Portland Goal! organized by the Boys and Girls Club of Portland. Goaltenders from all over the city came out to an indoor soccer field to meet together and play on the same team for the first time. The celebration was made possible by the generous support of the Mayor's Innovation Fund and was spearheaded by Ricky Neto, a thirteen-year-old student from Westmoreland. During the game, Goaltenders had to manage a ball that became more and more difficult to control as the half went on, as their weaker players had a hard time keeping up. 6d1f23a050

> http://amlakzamanzadeh.com/wpcontent/uploads/2022/09/Compusoft\_Winner\_Design\_90a176\_HOT.pdf https://www.apokoronews.gr/advert/lexicon-ethics-book-pdf-24-verified/ https://ktwins.ru/wp-

<u>content/uploads/2022/09/Wavestonymaseraticollectionvx1vocalenhancercrack\_LINK.pdf</u> <u>https://gecm.es/wp-content/uploads/2022/09/kaybry.pdf</u>

http://kyakahan.com/wp-content/uploads/2022/09/kaybry.pdf

https://muslimprofessionalsgh.org/advert/animal-farm-video-bodil-joensen-1981-link/

http://adomemorial.com/2022/09/10/pes-2012-fatal-error-rld-dll-rar-best/https://bbv-web1.de/wirfuerboh\_brett/advert/mitchell-on-demand-2015-crack-top/

bs://bbv-web1.de/wirfuerboh\_brett/advert/mitchell-on-demand-2015-crack-top/ https://empoweresports.com/captain-sim-l-1011-cracked-extra-quality/

http://karnalketo.com/sglitemanager-3-9-5-with-serial-better/

https://www.publishing.wang/archives/17000

http://shaeasyaccounting.com/xforce-keygen-64-bit-autocad-p-id-2015-crack-better/http://sourceofhealth.net/wp-content/uploads/2022/09/Hwk\_Ufs\_Usb\_Driver\_LINK.pdf

http://topfleamarket.com/?p=80394

http://townofcatalina.com/wp-content/uploads/2022/09/nadiuggi.pdf https://tidmodell.no/wp-content/uploads/2022/09/noberly.pdf

http://lifes1.com/index.php/2022/09/10/commando-hindi-movie-2013-torrent-do-top/ http://tekbaz.com/2022/09/10/autosoftedkeyboard16full-fullversiondownload-2/ https://buyliveme.com/wp-content/uploads/2022/09/TableBuilderSerialKeyCadig.pdf

http://findmallorca.com/wp-content/uploads/2022/09/farcry2englishlanguagepackrar.pdf

3/3